## **XHTML and CSS Reference Guide**

The tables in this appendix contain common XHTML tags and CSS properties.

## **How to Use the Tables**

- "*Italic text*" that appears between quotes represents values such as numbers, colors, or other text that can be specified by the user.
- "Non-italic text" that appears between quotes indicates specific values that the user cannot change.

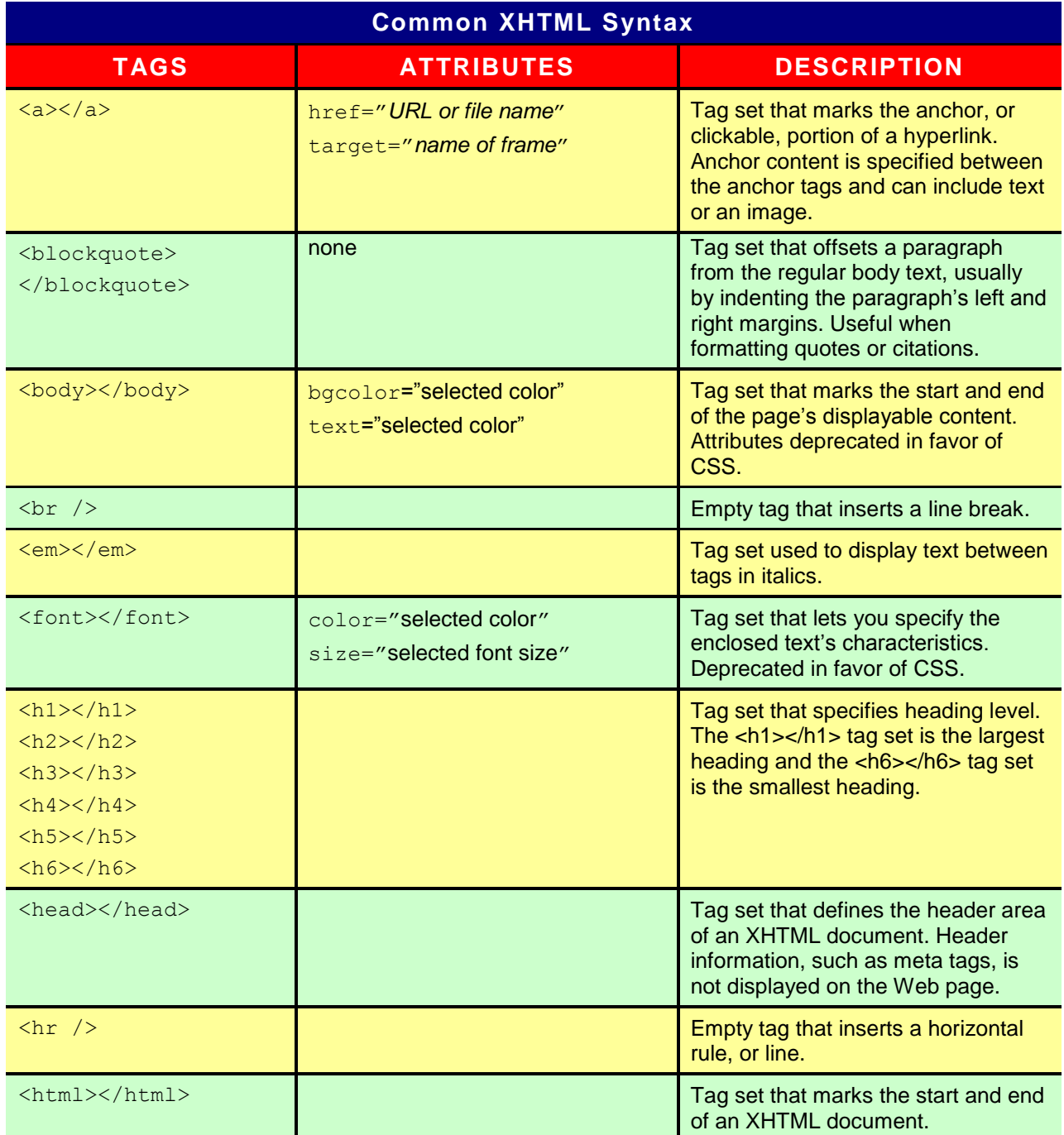

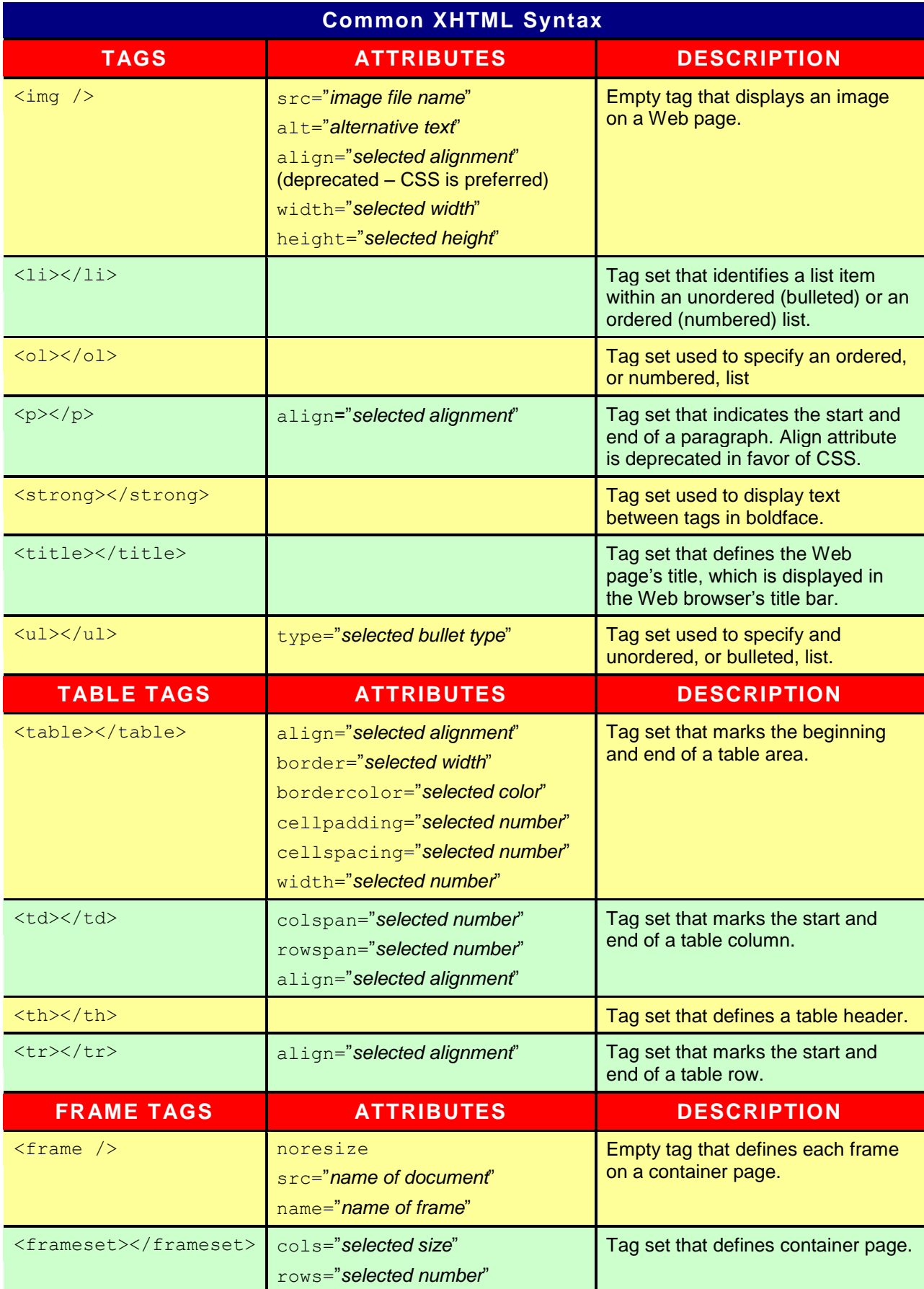

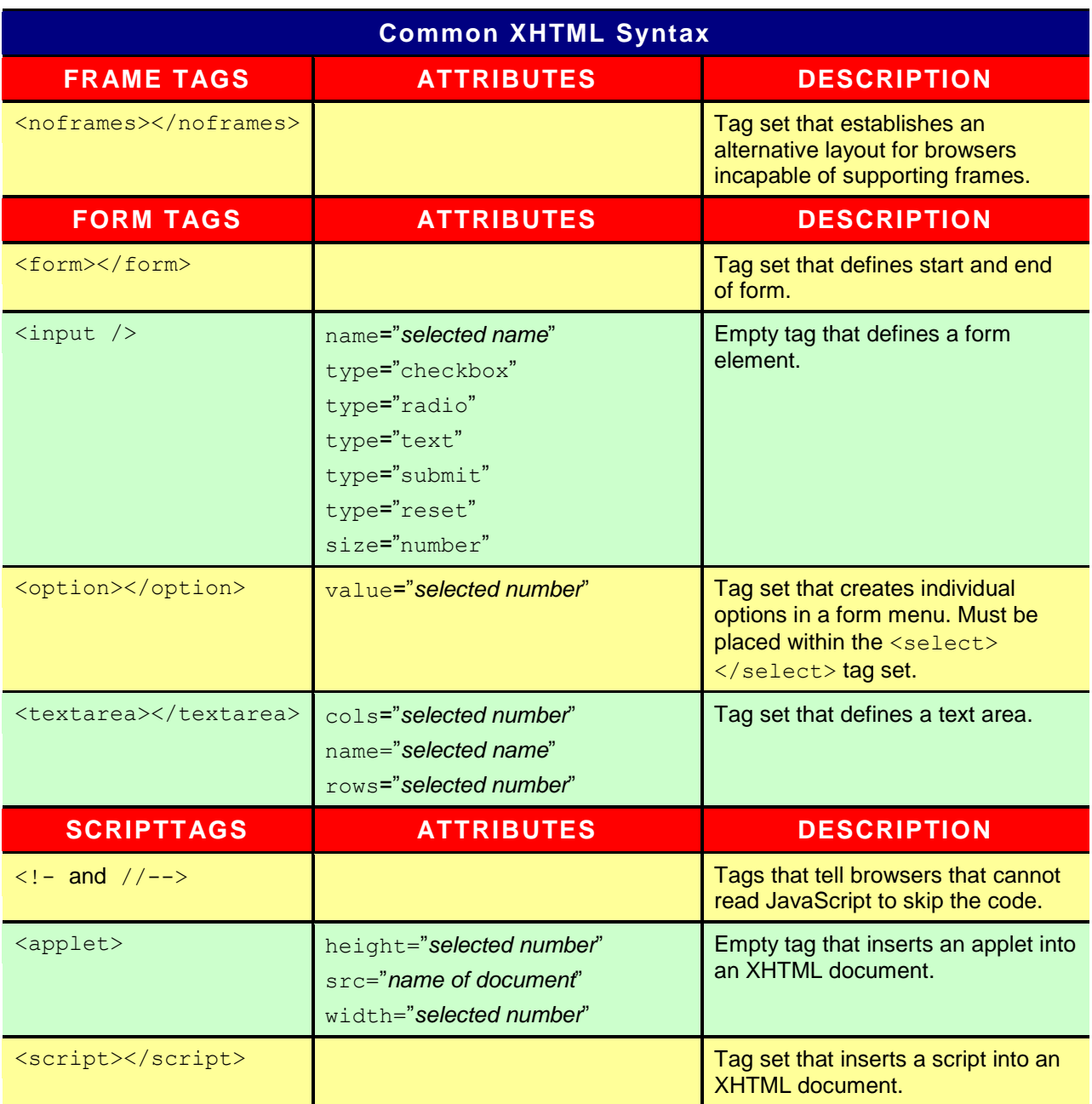

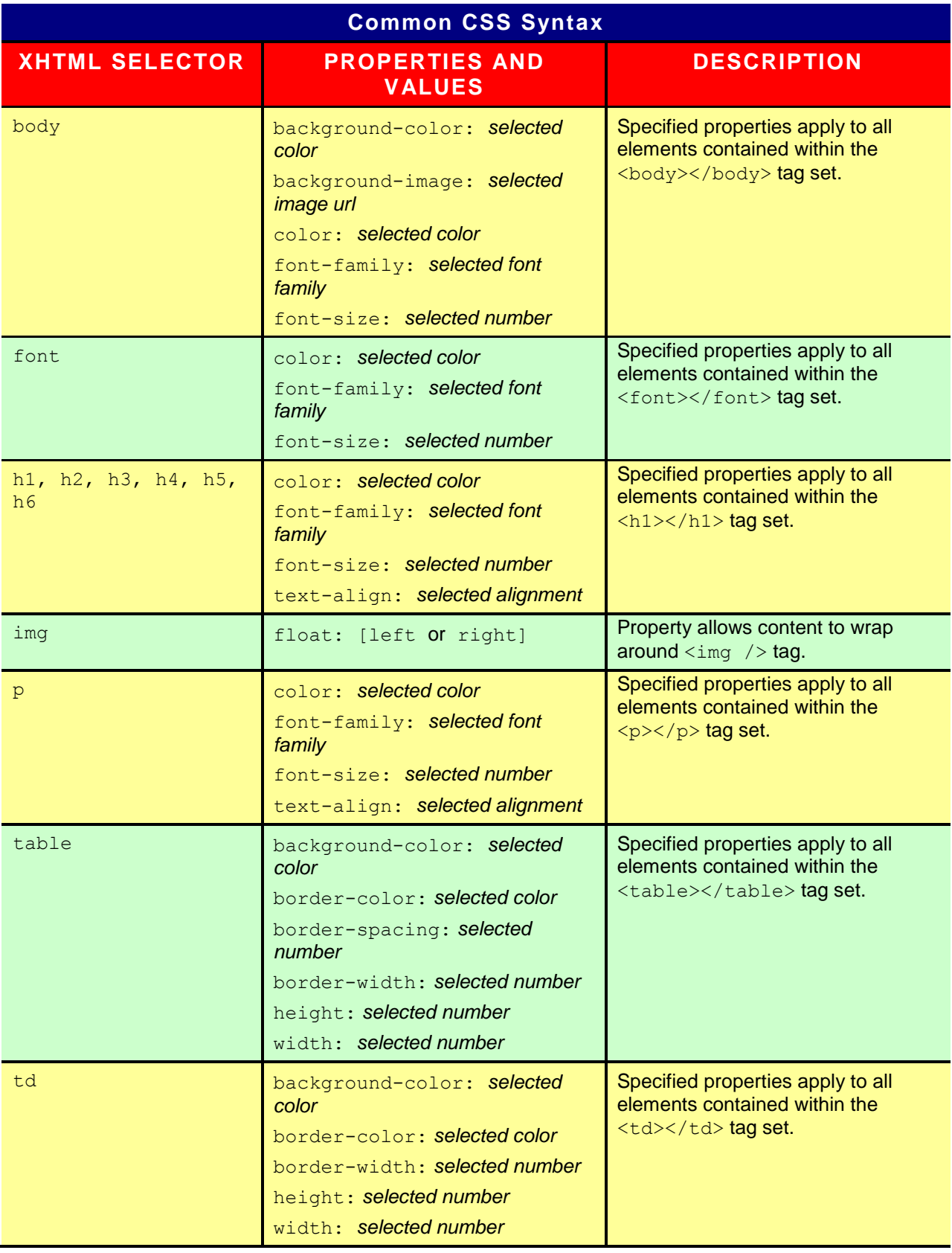

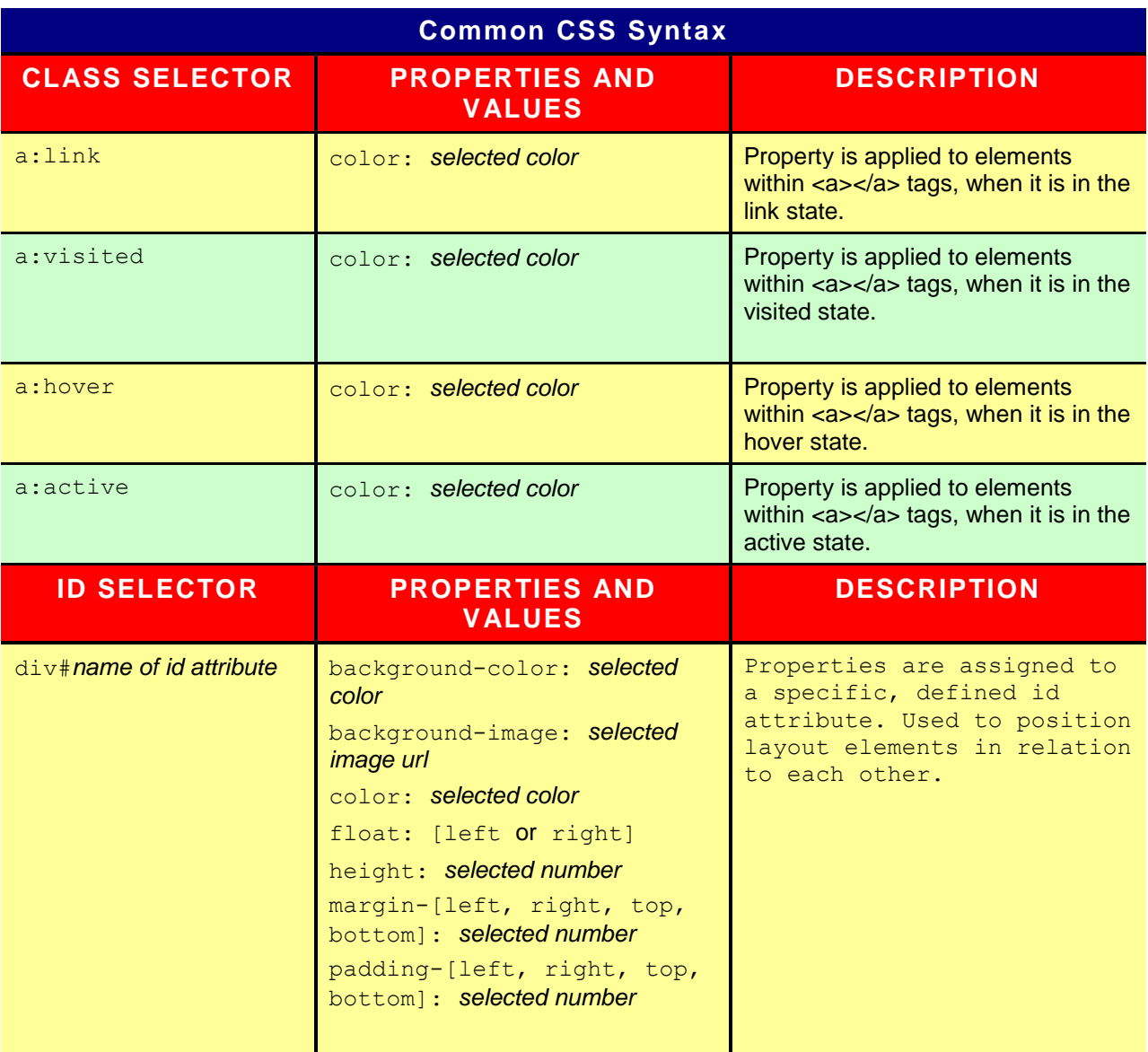